## DOWNLOAD

#### **Decompressors For Mac**

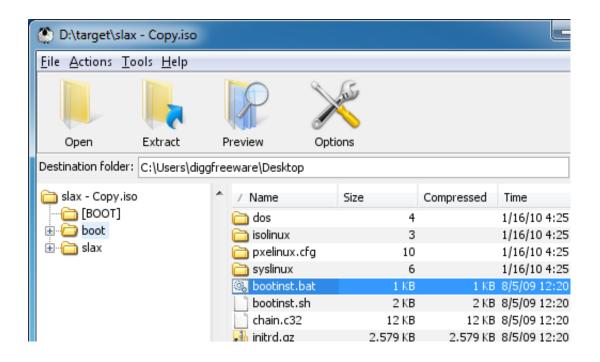

**Decompressors For Mac** 

# DOWNLOAD

1/4

It's one of the best video compressors for Mac AvidemuxAvidemux is similar to Handbrake as it's also free and open-source. It's a renowned free, open-source video processing program that supports several mainstream platforms including Microsoft Windows, macOS, Linux.

- 1. decompression definition
- 2. spinal decompression
- 3. tongue compressors

The only problem about it is that the interface is a little old-fashioned compared to other programs and it might take a little getting-used-to before you can use it to compress a video.. You can't open it and add an additional hard drive to it The only way to expand its storage capacity is to use an external hard drive, which could be inconvenient for Macbook users.

### decompression definition

decompression definition, back decompression, spinal decompression, neck decompressor, tongue compressors, jpeg decompressor, decompression [27] <u>Download Movies To Itunes Mac</u>

264, etc And it also has a lot of video editing features it called Filters in the program to let you edit your video.. For movie lovers this could be a real problem One valid way to make room on a movie fan's Mac is to compress the movies they have.. More about Decompressor The information about the install size of Decompressor is not currently available. You can use it as a video compress on Mac as it's got a lot of settings available for you to adjust. Camtasia 2 For Mac

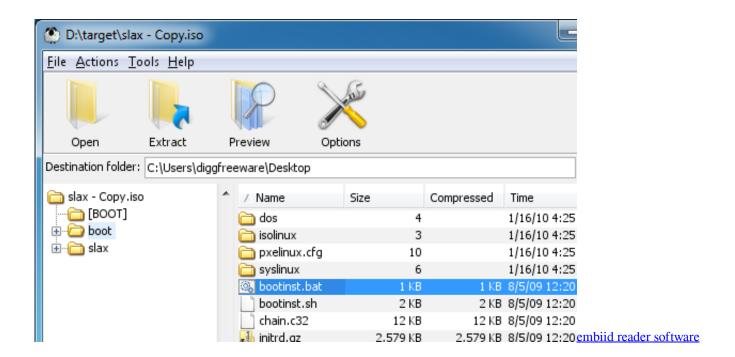

## spinal decompression

#### Yu Gi Oh Dark Side Of Dimensions Download

From DIY use to commercial Decompressor is a free Mac software, belonging to the category'Utilities & Tools', and developed by Rocky Sand Studio Ltd.. Decompressor is a tool to quickly extract all common archive file formats (Zip, RAR, 7-zip, Tar, Gzip and much more).. So in this post I would recommend to you several video compressors on Mac you could use and show you how to use one of them to compress a video.. You may want to check out more Mac applications, such as Smart Zipper -

3/4

Compress, decompress Zip, 7Z, Rar files, Smart Zipper Pro - Preview, Compress and Decompress Zip, 7z, Rar files or V-Planner, which might be related to Decompressor. Rar Decompressor For MacDecompressor For MacDecompressor - how do I download the app on PC? If you want to download the software on your pc or mac, you could either first visit the Mac store or Windows AppStore and search for the app OR you can. 321 Media Player Free Download For Mac

#### tongue compressors

Fantasy Grounds - C amp;C: A7 The Despairing Stone crack activation

Best video compression software Mac users could tryBelow are some video compression software Mac users could use to compress video on Mac.. Mac and Macbook users should know how painful it is when their hard drive is stuffed with movies and storage space is running out.. It also supports Windows and macOS It supports a lot of mainstream video formats like MP4, AVI, H.. HandBrakeLet's start with something that you might be familiar with or have heard of before: Handbrake.. Also if you are not familiar with those settings, it's also got a lot of preset profiles for you to use.. By changing related parameters, you can easily convert a video to a smaller size. 773a7aa168 Anime Studio Pro 11 Mac Torrent

773a7aa168

North And South Download Series Episodes

4/4